# **The "Server-Sent Events Documentation Repository"**

*Release 0.1*

**Hector Miranda**

**Jul 04, 2023**

# **CONTENTS**

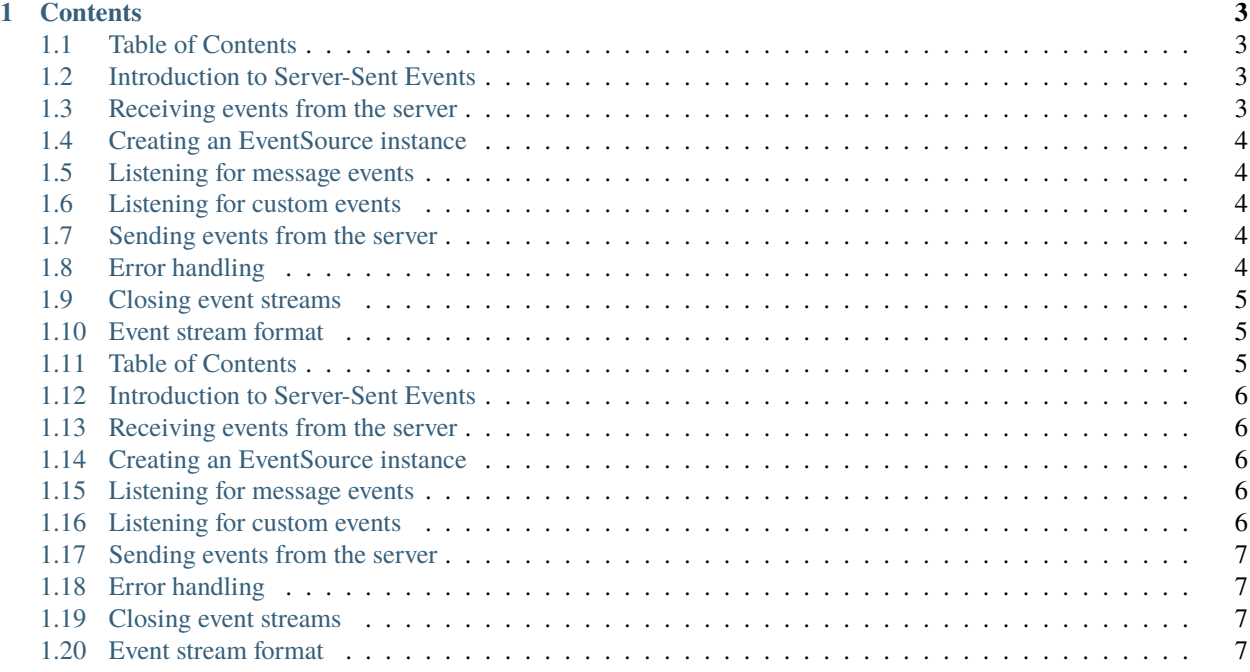

**```**mermaid graph LR A[Client] –> B((EventSource)) B – Subscribe –> C[Server] C – Send events –> B B – Event handling –> A

#### **CHAPTER**

#### **ONE**

#### **CONTENTS**

#### <span id="page-6-1"></span><span id="page-6-0"></span>**1.1 Table of Contents**

- 1. Introduction to Server-Sent Events
- 2. Receiving events from the server
- 3. Creating an EventSource instance
- 4. Listening for message events
- 5. Listening for custom events
- 6. Sending events from the server
- 7. Error handling
- 8. Closing event streams
- 9. Event stream format

# <span id="page-6-2"></span>**1.2 Introduction to Server-Sent Events**

#### **1.2.1 Server-Sent Events (SSE)**

Server-Sent Events (SSE) is a standard that allows a web page to receive updates from a server over a single, long-lived HTTP connection. It provides a simple and efficient way to push data from the server to the client in real-time.

# <span id="page-6-3"></span>**1.3 Receiving events from the server**

To receive events from the server using SSE, the client needs to establish a connection and listen for incoming events. This can be done by creating an EventSource instance.

### <span id="page-7-0"></span>**1.4 Creating an EventSource instance**

To create an EventSource instance in JavaScript, you can use the following code:

```
const eventSource = new EventSource('/events');
```
In the above code, */events* represents the URL from which the server sends events. You can replace it with the appropriate server endpoint.

## <span id="page-7-1"></span>**1.5 Listening for message events**

The *message* event is fired when the server sends a new event. To listen for message events, you can use the following code:

```
eventSource.addEventListener('message', function(event) {
  const data = event.data;
  // Handle the received event data
})
```
## <span id="page-7-2"></span>**1.6 Listening for custom events**

Apart from the standard *message* event, the server can also send custom events. To listen for custom events, you can use the following code:

```
eventSource.addEventListener('myevent', function(event) {
 const data = event.data;
  // Handle the received custom event data
})
```
In the above code, *myevent* represents the name of the custom event sent by the server.

## <span id="page-7-3"></span>**1.7 Sending events from the server**

The server can send events to connected clients using the SSE protocol. The events are typically sent in a specific format, which includes the event type, data, and optional fields like retry interval.

## <span id="page-7-4"></span>**1.8 Error handling**

In case of errors or connection issues, the server can send an error event to the client. The client can handle these errors by listening for the *error* event.

```
eventSource.addEventListener('error', function(event) {
  const error = event.error;
  // Handle the error
})
```
#### <span id="page-8-0"></span>**1.9 Closing event streams**

To close the connection and stop receiving events, the client can call the *close()* method on the EventSource instance.

eventSource.close();

## <span id="page-8-1"></span>**1.10 Event stream format**

The event stream format used by Server-Sent Events is a text-based format with a specific structure. It consists of lines of text, where each line can represent an event field such as event type, data, or retry interval.

Here's an example of a basic event stream:

```
event: message
data: Hello, world!
event: customEvent
data: Some custom data
```
The above example demonstrates two events: a standard *message* event and a custom *customEvent* with their respective data.

These are the main concepts of using Server-Sent Events. By following these guidelines, you can easily implement real-time updates in your web applications.

## <span id="page-8-2"></span>**1.11 Table of Contents**

- 1. Introduction to Server-Sent Events
- 2. Receiving events from the server
- 3. Creating an EventSource instance
- 4. Listening for message events
- 5. Listening for custom events
- 6. Sending events from the server
- 7. Error handling
- 8. Closing event streams
- 9. Event stream format

## <span id="page-9-0"></span>**1.12 Introduction to Server-Sent Events**

#### **1.12.1 Server-Sent Events (SSE)**

Server-Sent Events (SSE) is a standard that allows a web page to receive updates from a server over a single, long-lived HTTP connection. It provides a simple and efficient way to push data from the server to the client in real-time.

#### <span id="page-9-1"></span>**1.13 Receiving events from the server**

To receive events from the server using SSE, the client needs to establish a connection and listen for incoming events. This can be done by creating an EventSource instance.

### <span id="page-9-2"></span>**1.14 Creating an EventSource instance**

To create an EventSource instance in JavaScript, you can use the following code:

const eventSource = new EventSource('/events');

In the above code, */events* represents the URL from which the server sends events. You can replace it with the appropriate server endpoint.

#### <span id="page-9-3"></span>**1.15 Listening for message events**

The *message* event is fired when the server sends a new event. To listen for message events, you can use the following code:

```
eventSource.addEventListener('message', function(event) {
  const data = event.data;
  // Handle the received event data
})
```
## <span id="page-9-4"></span>**1.16 Listening for custom events**

Apart from the standard *message* event, the server can also send custom events. To listen for custom events, you can use the following code:

```
eventSource.addEventListener('myevent', function(event) {
  const data = event.data;
  // Handle the received custom event data
})
```
In the above code, *myevent* represents the name of the custom event sent by the server.

### <span id="page-10-0"></span>**1.17 Sending events from the server**

The server can send events to connected clients using the SSE protocol. The events are typically sent in a specific format, which includes the event type, data, and optional fields like retry interval.

## <span id="page-10-1"></span>**1.18 Error handling**

In case of errors or connection issues, the server can send an error event to the client. The client can handle these errors by listening for the *error* event.

```
eventSource.addEventListener('error', function(event) {
  const error = event.error;
  // Handle the error
})
```
### <span id="page-10-2"></span>**1.19 Closing event streams**

To close the connection and stop receiving events, the client can call the *close()* method on the EventSource instance.

```
eventSource.close();
```
## <span id="page-10-3"></span>**1.20 Event stream format**

The event stream format used by Server-Sent Events is a text-based format with a specific structure. It consists of lines of text, where each line can represent an event field such as event type, data, or retry interval.

Here's an example of a basic event stream:

```
event: message
data: Hello, world!
event: customEvent
data: Some custom data
```
The above example demonstrates two events: a standard *message* event and a custom *customEvent* with their respective data.

These are the main concepts of using Server-Sent Events. By following these guidelines, you can easily implement real-time updates in your web applications.